## Download Free Leaves Brush Photoshop Free

Cracking Adobe Photoshop is not as straightforward as installing it. It requires a few steps to bypass the security measures that are in place. First, you must obtain a cracked version of the software from a trusted source. Once you have downloaded the cracked version, you need to disable all security measures, such as antivirus and firewall protection. After this, you must open the crack file and follow the instructions on how to patch the software. Once the patching process is complete, the software is cracked and ready to use.

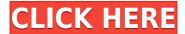

It's a great idea to scan documents created with Photoshop, but for one reason or another, I find that most of the time I don't want to stick documents into the scanner. I want to create images manually, and I want to do that with simple tools that don't scan. I've been a frustrated user of Photoshop for several years, trying to get into the cloud, but I could never get Photoshop to recognize an image as a placeholder that will be rotated or flipped, etc. Adobe finally solved this problem with Photoshop Photo Scan, a free, new app that automatically detects where the image is in the bezel, sets the appropriate rotation and cropping, and then scans with infrared light and sends the file to the cloud. Do you need multiple operating systems at home and work? Adobe now lets you store an image on the cloud—which is the main reason I can't use it, because I use Photoshop in a Linux and an OS X environment. It's true that you can share it online, but it's limited, and I can't make pages suitable for the web from it. Often, neither of my systems is up or running in serious ways, and when I share photos on Facebook, I often give up the link into Lightroom for people to view. If you're a frequent traveler, Adobe has you covered with Elements. You can now save places you've been recently, and you can view it from any machine. I'm using a Mac on my MacBook Pro and having fun. It's working well for travel, although Adobe has not yet addressed the fact that a lot of the places in the world have WiFi hotspots that don't need a login and password.

## Adobe Photoshop 2022 (Version 23.0.2) Download free Keygen Full Version [Win/Mac] 2022

Finally, how much storage space do you have on your computer, or in other words, how much RAM can your computer consume? Another thing you need to think about is if you will be using Photoshop in both creative and editing tasks at the same time. In that case, you need to make sure that you free enough RAM that will be able to handle both tasks at once. Another thing to keep in mind is that Photoshop tends to be large files, and just like any other resource-intensive software like an audio player, it may attempt to pause or terminate itself depending on the amount of RAM left. Why Adobe Photoshop has come to the web

Adobe Photoshop has come to the web because of the rising demand of photo editing and desktop publishing. It has become a convenient and efficient way for people to create content for the web. Adobe Photoshop allows people to create social posts for the web like company newsletters, social media posts, or web

content for websites, visually appealing images and so much more. This new web application is also known as web-based software. This is because it is accessible through the web browsers with the use of modern web technologies. For example, it also allows files to be hosted on remote servers. That is a very social way to administer your content is probably the most common motive behind the Adobe Photoshop. It also allows your content to be accessed easily through the web browser. This software also has basic email applications included so that you can easily send out email newsletter to your friends and followers. e3d0a04c9c

## Adobe Photoshop 2022 (Version 23.0.2) Serial Key Keygen For (LifeTime) Windows X64 {{ updAte }} 2022

Adobe Photoshop Elements is part of the Creative Suite Software Suite and is third in line in the list of program developed by Adobe. Compatible with all of the Creative Suite programs, Elements has become the favored photo editing software for those who want to take their editing skills a step to slightly better. The obvious downside of this piece of software is expense which is higher than the others in the list mentioned above. So, pretty much all this piece of software have all its functions, but whether these functions satisfy the basic needs or rather are the one who can add greater enhancements to your photo editing is what you will find out.

Acquia Universe is the pioneering digital publishing platform that provides a unique Digital Asset Management system, connecting media assets with their readers. It powers production-ready MoPub, a mobile advertising network including messaging tools to help marketers reach consumers at scale. Your job when working on digital campaigns is to get the right information to your targeted audience and find the best way to reach them. You can use the new User Interface (UI) to toggle between text and type Edit effects faster. In addition, you now just need to double-click objects to switch to Perspective view and manipulate them; you no longer need to use the Object > Perspective > Switch to Orthographic command. You can preview your Layers panel with new features, such as Layers at Once or Split Views, which give you perfect real-time views of your layers. Use the Options bar to set keyboard shortcuts, customize your workspace, and move the leftmost and rightmost tools to a more convenient location.

free cs6 photoshop download full version adobe photoshop apk download uptodown photoshop 7 updates free download photoshop 12.0.4 update download adobe photoshop cs6 update 13.1.2 download adobe photoshop free download updated version updated photoshop free download photoshop cs6 camera raw update download adobe photoshop elements 14 update download adobe photoshop update direct download

Traditional photography is a type of photography that uses lenses to focus on a single image. In contrast, digital photography is a category of photography that

captured by an electronic camera using direct light or electronic sensors, rather than lenses that focus light onto the surface of a sheet of film or a digital medium. An electronic camera (also called a digicam) is a type of still, portable or handheld camera that stores its images digitally. Adobe Photoshop feature has several advanced tools to edit sharper and more realistic images. With more features Photoshop can create a perfect image that is easily editable. This tool also can be further improved to cater to any specific requirements of the users. For example, you can insert text and create customizable frames. Adobe Photoshop is a tool that allows you to create traditional photograph but can also be used to create and edit digital images. With it, you can crop and resize photos, save, save as JPEG, or print images from Photoshop. Adobe Photoshop can be used by different people from all over the world to create and edit digital photos and images. In addition, Photoshop can be a good choice for beginners. In addition to these new features in Adobe Photoshop, Adobe MAX features education, customization and design articles, 2D / 3D illustrations, product demos of Photoshop, edge computing & Mobile OS, and services like Mobile App Direct for Android. When it comes to content creation, designers often design from the browser. This is because of how productivity-driven end users expect to be able to edit most of their content in the browser. On top of that, the vast majority of high-end content creation tools, such as Adobe XD, Simplify S4R / S4E, or Webflow, are browser based tools, so designers are never far away from a working environment that's optimized for efficiency and collaboration.

If you spend a lot of time creating workflows in your images, you'll appreciate the enhancements to the Viewer. In the Viewer, you're able to see what Filters & Effects you've applied in your image, and you can scrub through the image a whole bunch more quickly than before. Some of the new updates are particularly aimed at creatives living in small places like studios, garages, schools, and dorm rooms. You can now share files directly to social media, like Facebook or Instagram. It's also easier to configure and link your computer with Adobe Creative Cloud, the company's subscription service for software. You can select one of 10 different desktop, mobile, or tablet devices to log into. That's great for designers who don't want to keep switching their computers back and forth between different desktops. In addition, Photoshop Elements now includes the ability to annotate slides or videos, and it has new keyboard shortcuts. You can draw with a virtual pen, use stickers to highlight things, or annotate pictures or videos with virtual notes. When Adobe retired the Lightroom brand name, it also retired the Lightroom Collection feature, adding it to the desktop version of Photoshop. With the Collect feature, you can select individual assets (images, videos, and audio files) from your library and collect them into a shooting or

movie project to bring new life to a design. You can then combine them automatically in a single, structured library with any other content from your library, or even open them manually in a separate view in Photoshop.

https://zeno.fm/radio/bluesoleil-8-0-356-0-serial-number-ogwx

https://zeno.fm/radio/wondershare-quizcreator-4-5-0-13-portable

https://zeno.fm/radio/blaze-dtv-6-pro-keygen-crack-patchrar

https://zeno.fm/radio/adobe-photoshop-lightroom-5-4-pl-portable-rar

https://zeno.fm/radio/kane-and-lynch-2-dog-days-pc-crack-download

https://zeno.fm/radio/new-rulers-of-nations-geopolitical-simulator-2-activation-code-full-rar

https://zeno.fm/radio/instagram-account-password-cracker

https://zeno.fm/radio/inflow-inventory-premium-2-5-1-crack-download

https://zeno.fm/radio/tecno-camon-iclick-in6-flash-file-mt6763-frp-dead-fix-customer-care-file

https://zeno.fm/radio/substance-b2m3-free-download-full-version

https://zeno.fm/radio/tacteing-font

https://zeno.fm/radio/aqua-energizer-full-version-100-63

https://zeno.fm/radio/analysis-laporan-keuangan-subramanyam-ebook-download

 $\underline{https://zeno.fm/radio/dark-souls-ii-scholar-of-the-first-sin-v1-02-update-and-crack-3dm-request}$ 

https://zeno.fm/radio/lenovo-a7000a-blu-lcd-fix-flash-file-firmware-mt6752

Adobe Photoshop is frequently updated with new features that take advantage of new facilities available from the native GPU-accelerated APIs. For example, using the new Search & Anchor tools introduced in Photoshop 2018, it is possible to search through collections of images, and then select the one you want. Now that Deep Learning has been added to Photoshop, it's even possible to search for an object within an image that is near a specified coordinate. Then, you can type in descriptions of the object you find, and Photoshop will suggest similar results to help you find the right photo. You can also scrap the entire screen for data, or any portion of your screen, exporting it to other applications on the Mac or PC (including Animate CC). This feature helps you quickly and easily convert your 2D and 3D content into other applications. **Product:** 

Are you a designer or a developer who loves to work on Photoshop? If yes, then you're invited to get Adobe Photoshop as a happy Adobe customer. The sign up for Photoshop customer is easy and you receive a 10% off coupon at checkout.

Using the history panel, you can jump directly to a favorite setting to quickly perform another edit. You can quickly crop or create a new layer using an X,Y, or rectangular selection, as well as copy pixels from one layer to another. You can blend layers and use numerous other tools to cut, copy, affix, and arrange a photo, vector, or bitmap layer. The Advanced Filters provide powerful tools to transform photos into bronze-colored present-day photos, or black-and-white

purples, yellows, and grays. You can create a glowing-eyed effect using the Rays and Lights smart-mapping filters. And everything operates in real time, so no cropping or retouching is needed if you don't like the look of the effect. You can also use filters to create retro-style images that look like black-and-white scans of vintage photos, for example. The Portrait Retouch filter, for example, lets you mimic the traditional D.P. camera for the perfect looking hand-tinted portrait. Photoshop's History feature gives you easy access to any previous work you've done, and the Undo option lets you go "back in time." You can also use the History panel to quickly find a specific setting. Adobe's Photoshop line already included the Camera Raw filter, a feature that allows photographers to adjust and assemble photos in digital compositions without damaging color or contrast. But the company introduced a major update on January 1 with new technologies for editing photos. The History feature remembers all the settings you make, allowing you to undo a mistake, switch to a different photo, or go back to the original image.